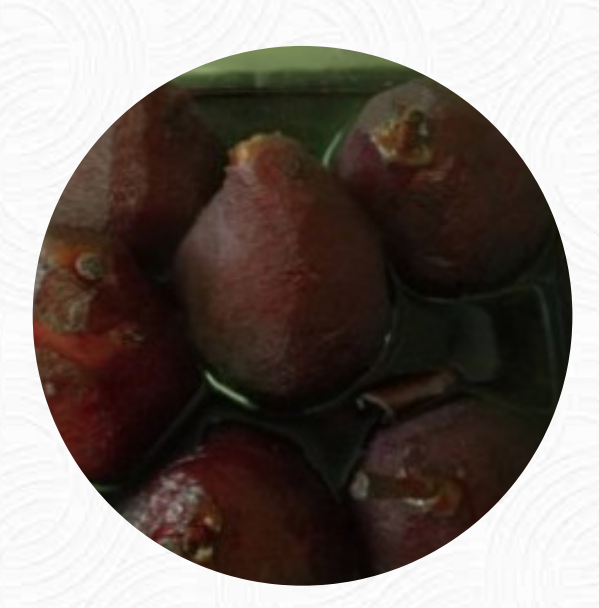

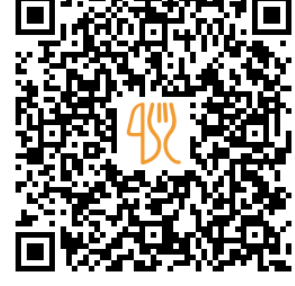

## Cardápio Nelson Leiteira

Rua Do Norte, 84, Valongo, Portugal **+351213463029** [https://cardapio.menu](https://cardapio.menu/)

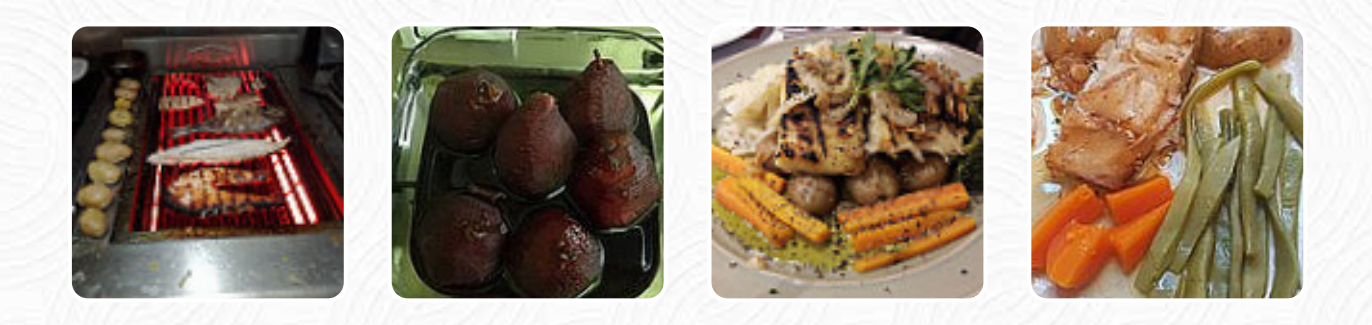

Um extenso cardápio do Nelson Leiteira de Valongo com todos os 18 iguarias e bebidas, você encontra aqui na carta. Para **ofertas variadas**, entre em contato por telefone ou através das informações de contato disponíveis no site, com o proprietário. O que [User](https://cardapio.menu/user/anonym) gosta no : restaurant\_name:

visitamos estes bons tempos de servidor de restaurante durante a nossa estadia em lissabon. o lugar os faz sentir em casa e comer é ótimo. Certifique-se de experimentar o bacalhau, um bhs que é a especialidade local. nós tentamos o wein villa real, branco e... vermelho são excelentes e não caros. *ler mais*. Em belo tempo, podes até comer ao ar livre ser servido. Durante uma refeição, uma boa bebida é essencial. Neste *Gastropub*, você não só encontra deliciosas refeições do cardápio, mas também uma extensa e especialmente boa variedade de **boas cervejas e outras bebidas alcoólicas** que combinam bem com a comida, no bar, você também pode relaxar com uma cerveja gelada ou outras bebidas alcoólicas e não alcoólicas. Além disso, servem para você apetitosos pratos de [frutos do mar](https://cardapio.menu/list/36811489/seafood-restaurantes-alfena) pratos.

## Cardápio Nelson Leiteira

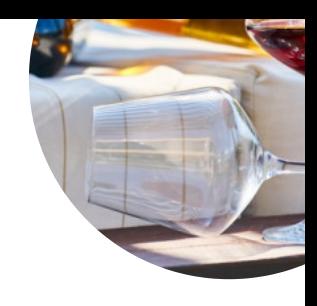

## Bebidas Alcoólicas

**CERVEJA**

Frutos do mar **POLVO**

Acompanhamentos **ARROZ**

**Bebidas COPO DE VINHO**

**Molhos MOLHO BBQ**

## Carnes y Aves

**POLLO AGRIDULCE**

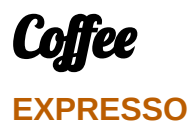

**Drinks BEBIDAS**

Restaurant Category **BAR**

Estes tipos de pratos são servidos

**BIFE DE ATUM PÃO PEIXE**

Os pratos são preparados com **BATATAS BRÓCOLIS ACEITUNAS CENOURAS QUEIJO FRUTOS DO MAR VEGETAIS**

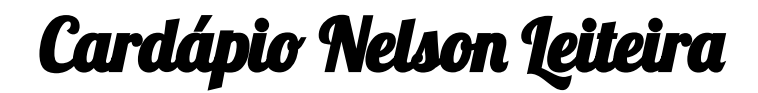

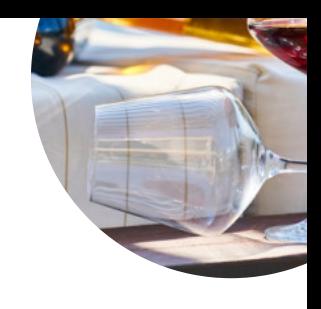

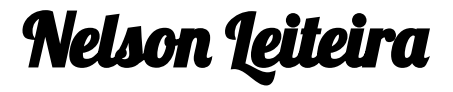

Rua Do Norte, 84, Valongo, Portugal

**Horário de abertura:**

Segunda-feira 9:00-24:00 Terça-feira 9:00-24:00 Quarta-feira 9:00-24:00 Quinta-feira 9:00-24:00 Sexta-feira 9:00-24:00 Sábado 9:00-24:00

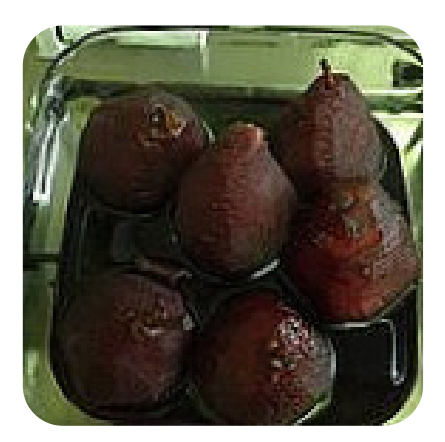